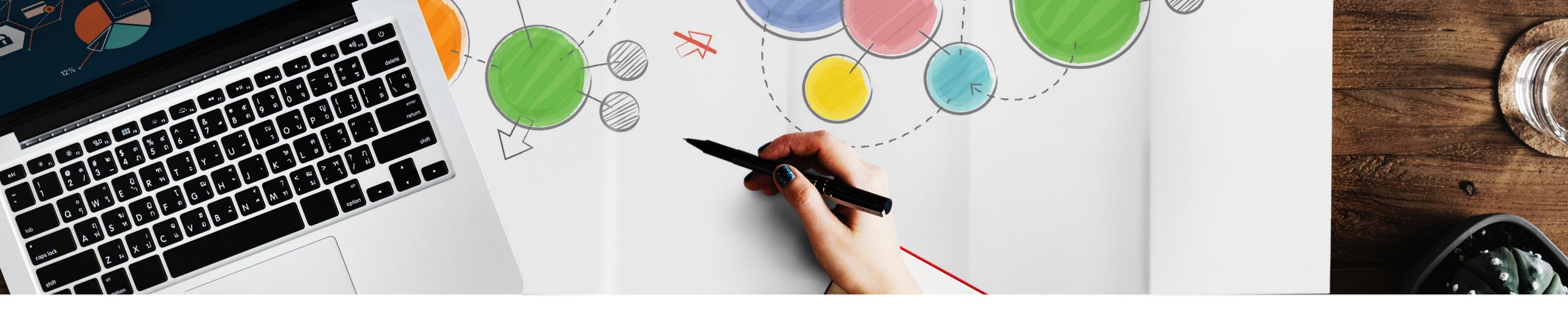

### **Designing Interactive Systems I**

### Week 10 Discussion, Introduction to Week 11, and Low-Fidelity Prototype Evaluation (Milestone #5)

Oliver Nowak & Krishna Subramanian Media Computing Group, RWTH Aachen University

WS 2019/2020 http://hci.ac/dis

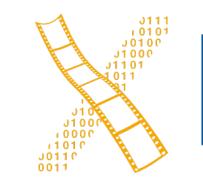

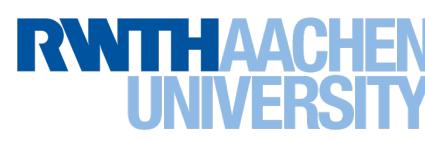

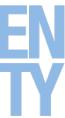

## Week 10 GOMS and

Prof. Dr. Jan Borchers: Designing Interactive Systems I • WS 2019/20

2

### **GOMS and Interface Efficiency**

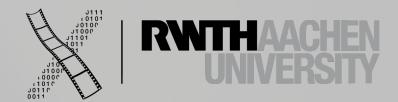

### In-Class Exercise #1: KLM-GOMS Model

- using the Google Maps interface.
- Use the keystroke-level GOMS model to predict the time this task takes
- Do just subdivision a. now (write down the initial operator sequence)

• Krishna wants to go by train from Aachen to Bonn. He tries to find the route

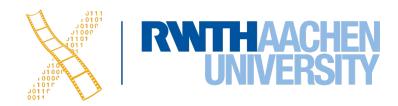

### **Rules for Placing Ms**

- Rule 0, initial insertion for candidate Ms
  - Insert Ms in front of all Ks
- Rule 1, deletion of anticipated Ms
  - - E.g.,  $PMK \Rightarrow PK$

4

- name)
  - In a string of MKs that form a cognitive unit, delete all Ms except the first
    - E.g., "Is  $\checkmark$ "  $\Rightarrow$  MK MK MK  $\Rightarrow$  MK K MK

• Place Ms in front of Ps that select commands, but not Ps that select arguments for the commands

• Delete M between two operators if the second operator is fully anticipated in the previous one

• Rule 2, deletion of Ms within cognitive units (contiguous sequence of typed characters that form a

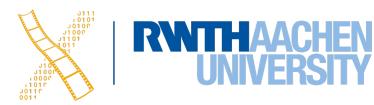

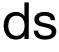

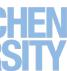

### **Rules for Placing Ms**

- Rule 3, deletion of Ms before consecutive terminators
  - If K is redundant delimiter at end of a cognitive unit, delete the M in front of it
    - E.g., "bla,"  $\Rightarrow$  M 3K MK MK  $\Rightarrow$  M 3K MK K
- Rule 4, deletion of Ms that are terminators of commands
  - If K is a delimiter that follows a constant string then delete the M in front of it (not for arguments or varying strings)
    - E.g., "clear→" ⇒ M K K K K K MK ⇒ M K K K K K K K
       Note that the 'clear' command does not take any arguments, and is therefore a constant string. 'Is' on the other hand, can take arguments and Rule 4 cannot be applied there.

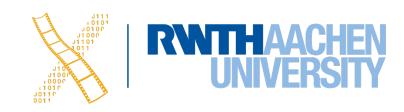

### **In-Class Exercise #2: Information Efficiency**

- Consider a vending machine with the following assumptions
  - There are 16 products in the machine, all of which are equally likely to be purchased.
  - The user first swipes her credit card (assume that the credit card always works) and then selects the product by entering its product number, which can take values in the range 1–16 (including 1 and 16), as a 5-digit binary code. E.g., for product 1, "00001" (just "1" is not valid).
  - The user enters the binary code using a binary keyboard that has just two buttons ("0" and "1").
  - When a valid 5-digit binary code has been entered, the machine dispenses the product. (The user does not have to press an additional button for confirmation.)
  - The user always provides a valid input.

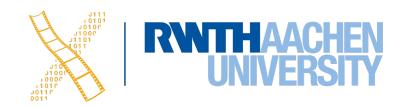

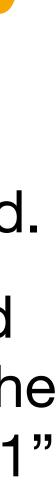

# Week 11 Content Notations

Prof. Dr. Jan Borchers: Designing Interactive Systems I • WS 2019/20

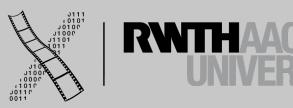

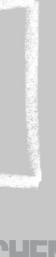

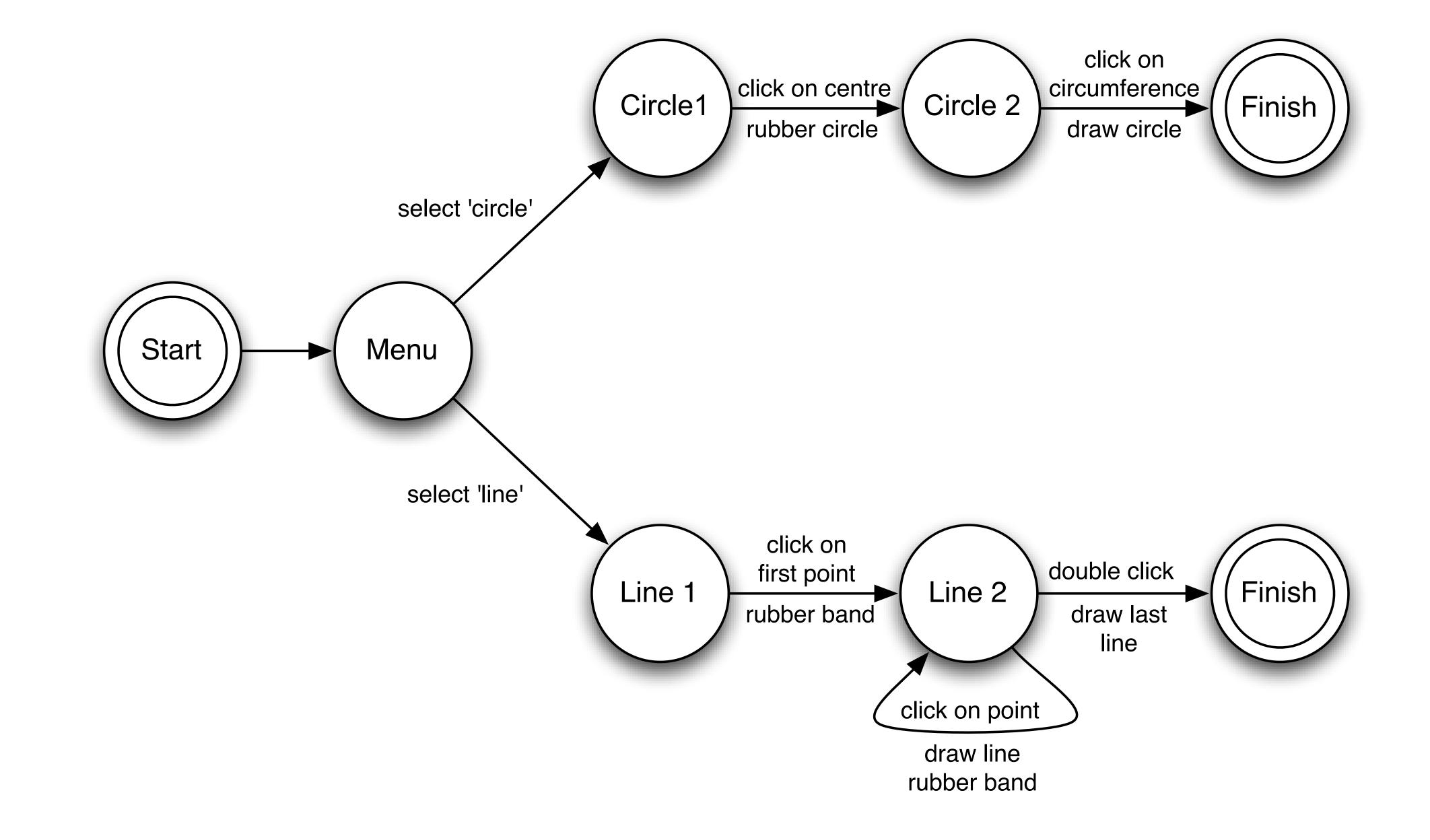

### **In-Class Exercise #3: STN**

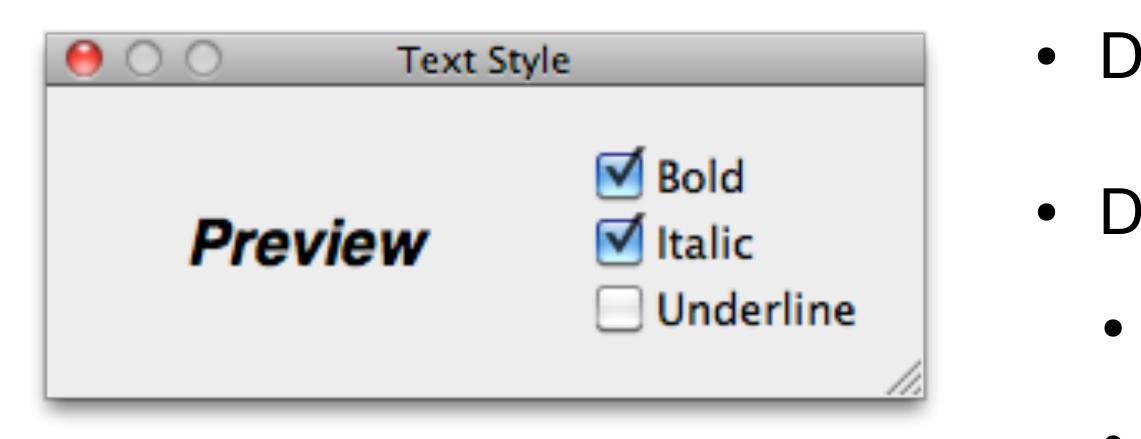

9

- Dialog to select bold, italics, and/or underline
- Draw the state diagram for:
  - Only Bold checkbox
  - Bold and italics checkboxes
  - All three checkboxes

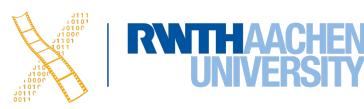

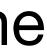

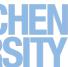

#### Lecture Concept

| The learning goals of the lecture are defined.           | strongly agree |
|----------------------------------------------------------|----------------|
| The lecture is well structured.                          | strongly agree |
| The materials provided are helpful.                      | strongly agree |
| The lecture content is clear.                            | strongly agree |
| Lecture material is summarized at appropriate intervals. | strongly agree |

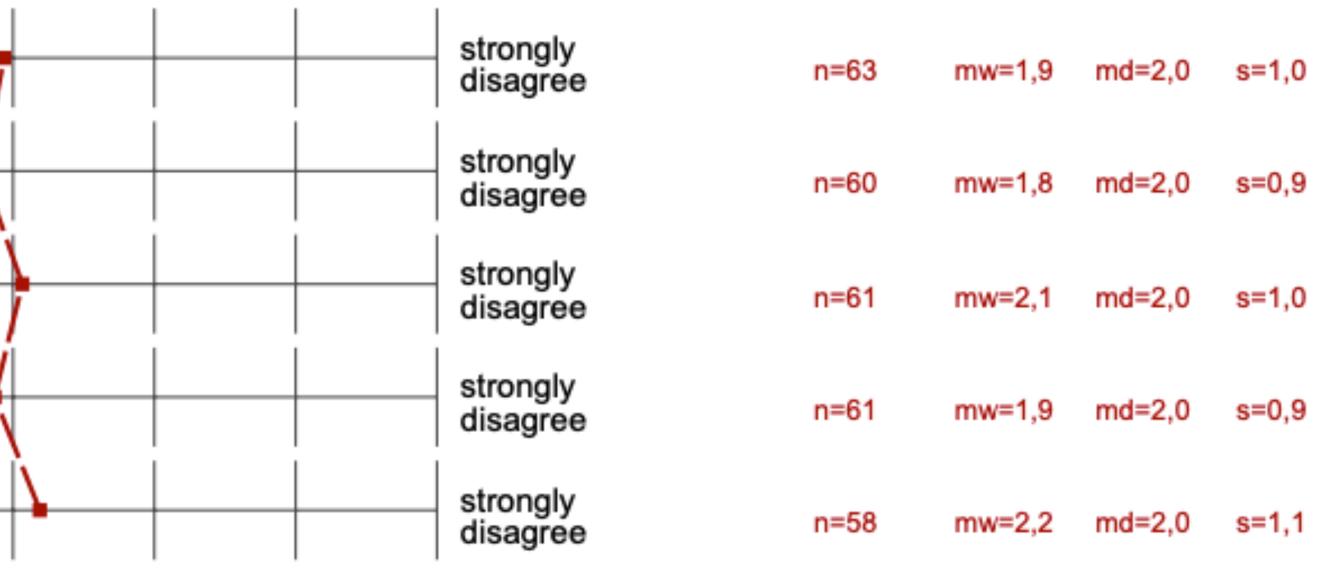

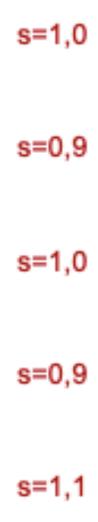

#### **Exercise Course Concept**

| The learning goals of the exercise course are<br>defined.                | strongly agree |
|--------------------------------------------------------------------------|----------------|
| The exercise course is well structured.                                  | strongly agree |
| The materials provided are helpful.                                      | strongly agree |
| The lecture and exercise course correspond to each<br>other.             | strongly agree |
| The exercise course helps me understand module<br>content.               | strongly agree |
| The exercise tasks posed in the exercise course are<br>understandable.   | strongly agree |
| The planned tasks are worked out during the<br>exercise course.          | strongly agree |
| If you turned in your solution: Was this corrected in<br>a clear manner? | strongly agree |

| strongly<br>disagree | n=62 | mw=2,0 | md=2,0 |
|----------------------|------|--------|--------|
| strongly<br>disagree | n=63 | mw=2,1 | md=2,0 |
| strongly<br>disagree | n=61 | mw=2,3 | md=2,0 |
| strongly<br>disagree | n=64 | mw=1,6 | md=1,0 |
| strongly<br>disagree | n=63 | mw=1,9 | md=2,0 |
| strongly<br>disagree | n=63 | mw=2,0 | md=2,0 |
| strongly<br>disagree | n=58 | mw=1,9 | md=2,0 |
| strongly<br>disagree | n=58 | mw=1,9 | md=2,0 |
|                      |      |        |        |

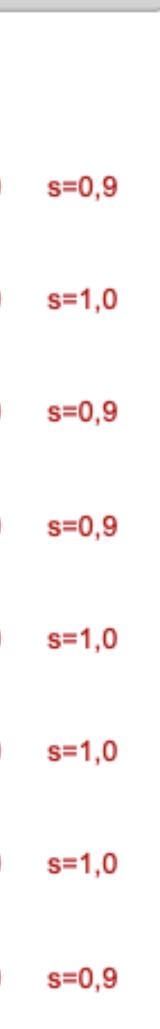

#### Instruction and Behavior Lecture

| explains the subject matter clearly.                      | strongly agree |  |
|-----------------------------------------------------------|----------------|--|
| is willing to answer questions.                           | strongly agree |  |
| considers students' different levels of<br>knowledge.     | strongly agree |  |
| engages my interest in the topic.                         | strongly agree |  |
| speaks audibly and clearly.                               | strongly agree |  |
| speaks proper, comprehensible English.                    | strongly agree |  |
| is well prepared.                                         | strongly agree |  |
| is available outside of the lecture.                      | strongly agree |  |
| uses media that contribute to students'<br>understanding. | strongly agree |  |

| strongly<br>disagree | n=61 | mw=1,6 | md=1,0 |
|----------------------|------|--------|--------|
| strongly<br>disagree | n=41 | mw=2,1 | md=2,0 |
| strongly<br>disagree | n=58 | mw=2,1 | md=2,0 |
| strongly<br>disagree | n=59 | mw=1,9 | md=2,0 |
| strongly<br>disagree | n=61 | mw=1,6 | md=1,0 |
| strongly<br>disagree | n=63 | mw=1,4 | md=1,0 |
| strongly<br>disagree | n=59 | mw=1,4 | md=1,0 |
| strongly<br>disagree | n=23 | mw=2,3 | md=2,0 |
| strongly<br>disagree | n=57 | mw=1,6 | md=1,0 |
|                      |      |        |        |

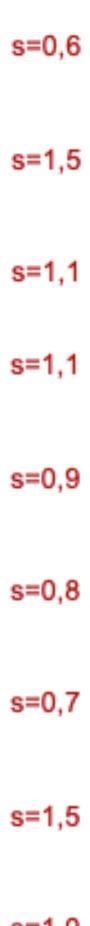

s=1,0

#### Instruction and Behavior Exercise Course

| explains the subject matter clearly.                      | strongly agree | , |
|-----------------------------------------------------------|----------------|---|
| is willing to answer questions.                           | strongly agree |   |
| considers students' different levels of<br>knowledge.     | strongly agree |   |
| engages my interest in the topic.                         | strongly agree |   |
| speaks audibly and clearly.                               | strongly agree | 4 |
| speaks proper, comprehensible English.                    | strongly agree |   |
| is well prepared.                                         | strongly agree |   |
| is available outside of the exercixse course.             | strongly agree |   |
| uses media that contribute to students'<br>understanding. | strongly agree |   |

| ee  | strongly<br>disagree | n=61 | mw=2,0 | md=2,0 |
|-----|----------------------|------|--------|--------|
| ee  | strongly<br>disagree | n=60 | mw=1,5 | md=1,0 |
| ee  | strongly<br>disagree | n=58 | mw=1,9 | md=2,0 |
| ee  | strongly<br>disagree | n=60 | mw=2,2 | md=2,0 |
| ee  | strongly<br>disagree | n=61 | mw=1,8 | md=2,0 |
| ree | strongly<br>disagree | n=61 | mw=1,8 | md=2,0 |
| ee  | strongly<br>disagree | n=63 | mw=1,6 | md=1,0 |
| ree | strongly<br>disagree | n=36 | mw=1,8 | md=1,0 |
| ee  | strongly<br>disagree | n=56 | mw=1,8 | md=2,0 |

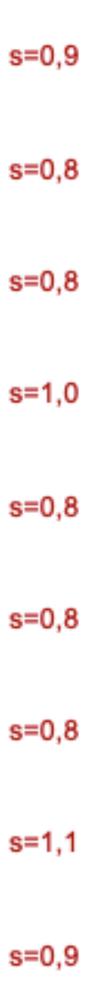

#### **General Conditions Lecture**

The lecture begins and ends on time.

#### **General Conditions Exercise Course**

The exercise course begins and ends on time. strongly agree

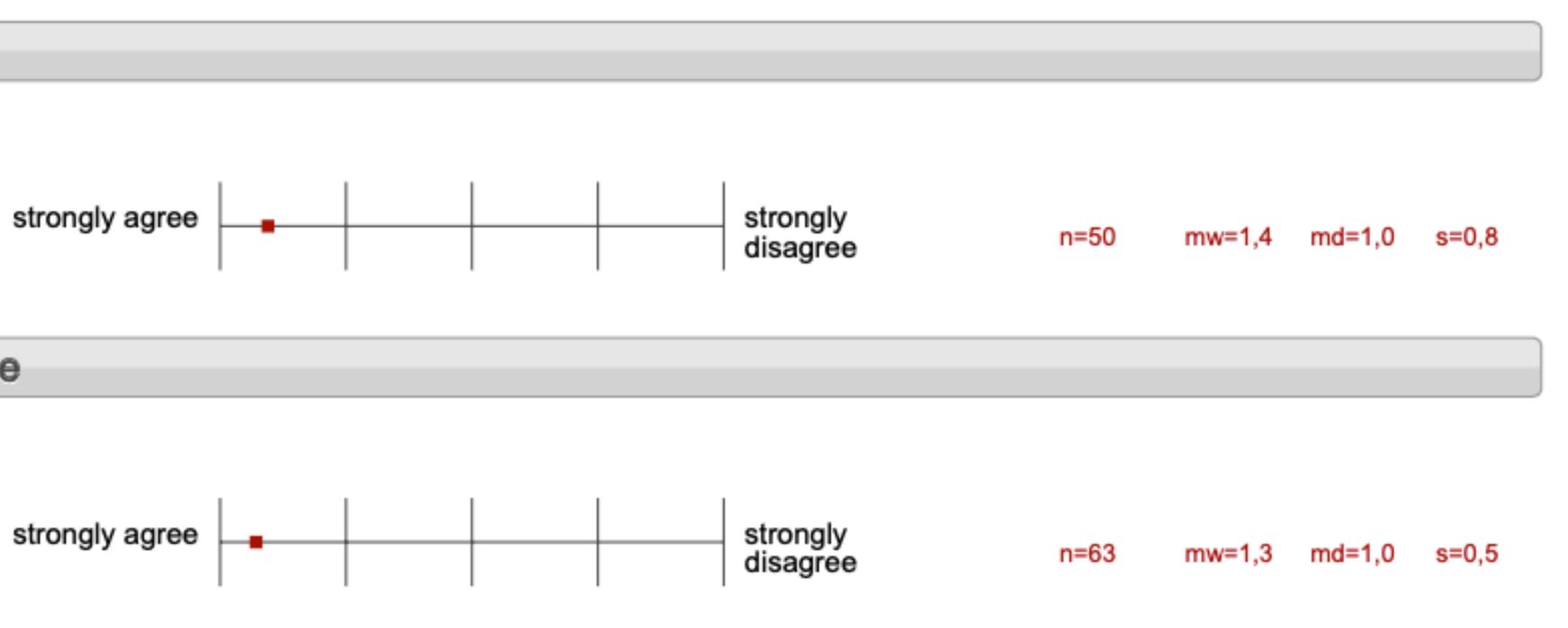

The Sel 60-Jan

Prof. Dr. Jan Borchers: Designing Interactive Systems 15

The videos focus on the "winng" parts, some times so that you miss a few things. (I mean the raines, not the content. You see Paul Builders of it would have been better to NTHAACHEN show the states or similar.)

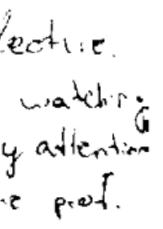

-

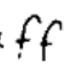

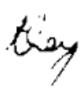

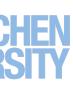

### **Course content**

usibility of first part of the course & First It Laws, des ju principles... - ripractical likeoulidge.

The topic of the course is really intriviting and I kun already notice the impact the course has on the design of software I produce and how I proceive des Sn.

Vingintentive and much practice. Videos instead of licture. Feedback round is helpfull.

· Definitions are sometime act class (Gestalt low;)

Prof. Dr. Jan Borchers: Designing Interactive Systems I • WS 2019/20 16

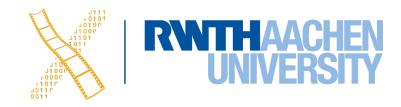

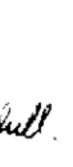

### Workload

high amount of time for locking udeas, doing project tasks. reading the book was not helpful and was a high amount of time go to lab and studio

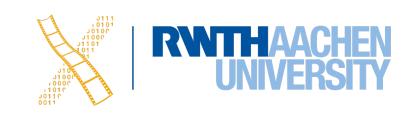

The weekly worklood is too much in my opinion and accupies a great deal of my lime (too much). Sometimes, organizational stuff & dass not seem to be uell inaugnithrough isuniching from groups of 3 ation groups of 3 winaut rotice in advance, the mid-torm,

everything in the form while not actually learning anything factual from the fecture, but just burning away working time. • Repeating doing the interviews for the story brands is very much time, but I did not learn anything new! I would rather like to kern more about Diss, not doing so much irrelevant work.

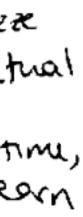

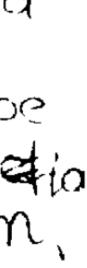

### Organization

learning materials is available over multiple way coly Moodle.

The correction of the homework / project three weeks after we handed them in Hoving th correction earlier could be helpful.

The analy of rook between monday and be the vicleos were obten important to w whil thesology to pereptive for weatherday. upload the vicleos then one or the weeks

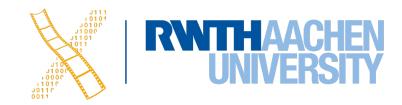

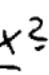

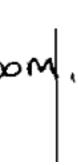

### **Assignments and projects**

- good support for homework / tasks
- · too much tasks in the exercise

The correction of the homework / project is done the three weeks after we hunded them in Howing the correction earlier would be helpful.

- Sometimes it is not really clear what exactly the content of the deliverables should be especially 1903

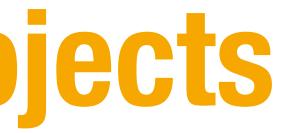

good support in the studio for working on the project

The assignments are fun to make.

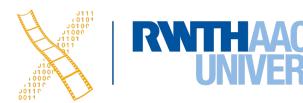

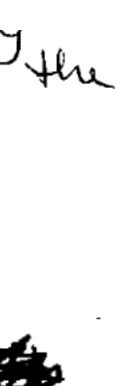

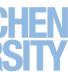

### Miscellany

-Krishna Snapchat Filter

Krishna seems very competent in OIS
The prof, too. • interative farice -> this lecture gave me a very acod

### At the beginning the Krisha seems anogant

mond-

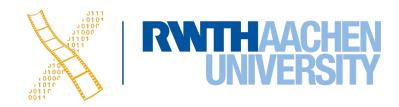

BOVEN

0

Linnenkon

1,2 cm

# Evaluation of Low-Fidelity Prototypes (Milestone 5)

Prof. Dr. Jan Borchers: Designing Interactive Systems I • WS 2019/20

Plaatje framework bronen

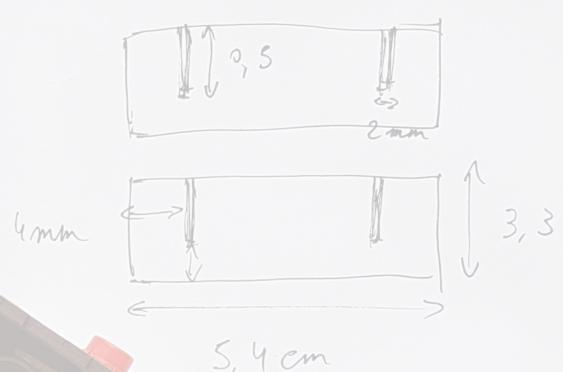

5,4-1,2=4,2/2=2,1

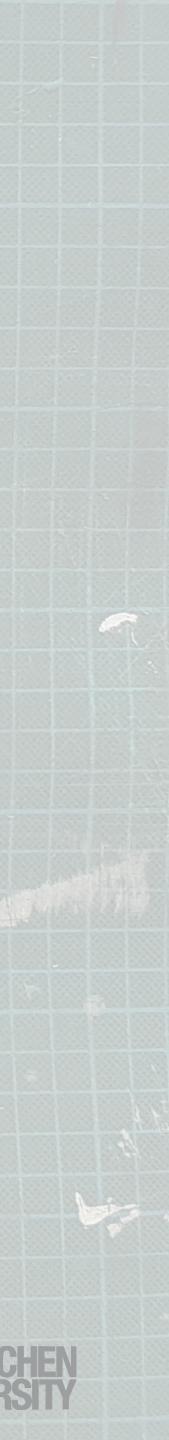

RWTHA

### What Next?

- By Wednesday, (Jan. 15):
  - Be prepared to evaluate your prototypes with the mentors
  - Make appointments with users for your study
- Before Monday, (Jan. 20):
  - Watch Week 11 Content: Notations I
  - Submit your solution for milestone 5 on RWTHmoodle

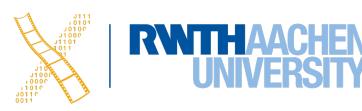

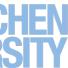